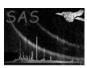

Page: 1

# dsinfo

June 2, 2019

#### Abstract

Retrieve information from object This task is part of the daltools package

# 1 Instruments/Modes

| Instrument | Mode |  |
|------------|------|--|

### 2 Use

# 3 Description

Retrieve information from object

This task retrieves various records from the given set of objects. The category of records is controlled by the 'category' parameter.

# 4 Parameters

This section documents the parameters recognized by this task (if any).

| Parameter | Mand | Type   | Default | Constraints |
|-----------|------|--------|---------|-------------|
| category  | yes  | String | process |             |

Category of information to be retrieved

| $\mathbf{objects}$ | yes | StringList |  |
|--------------------|-----|------------|--|

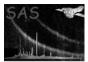

# 5 Errors

This section documents warnings and errors generated by this task (if any). Note that warnings and errors can also be generated in the SAS infrastructure libraries, in which case they would not be documented here. Refer to the index of all errors and warnings available in the HTML version of the SAS documentation.

6 Input Files

1.

7 Output Files

1.

8 Algorithm

9 Comments

•

10 Future developments

References